# AN INTRODUCTION TO OpenNebula

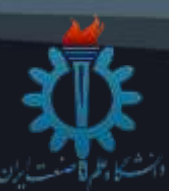

Iran University of Science & Technology Computer Department

**By Saeed Amiri** 

May 2017

## Agenda

- Overview  $\bullet$
- **History**  $\bullet$
- Architecture overview  $\bullet$
- Components
- Architecture  $\bullet$
- Comparison
- Conclusion  $\bullet$

# one

AN INTRODUCTION TO **OpenNebula** 

By Saeed Amiri 23 May 2017 Slide 2 of 26

#### Overview

#### OpenNebula is an open-source Cloud management platform (CMP) to build IaaS

- Private clouds
- public clouds
- hybrid clouds

Fully open-source software released under Apache license

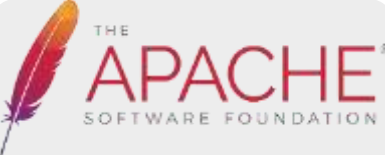

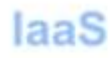

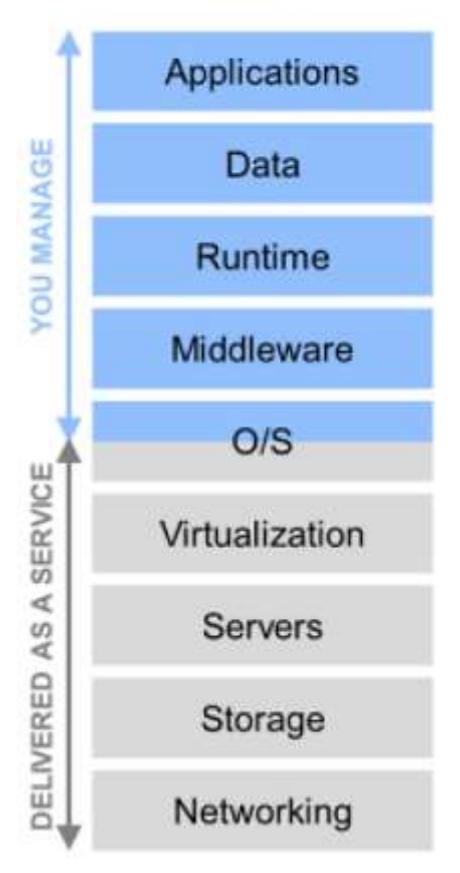

AN INTRODUCTION TO

OpenNebula By Saeed Amiri 23 May 2017 Slide **3** of **26**

#### OpenNebula main features

- **Cloud Bursting**. Extension of the local private infrastructure with resources from remote clouds.
- **On-demand Provision of Virtual Data Centers**. A Virtual Data Centers (VDC) is a fully-isolated virtual infrastructure environment where a group of users, under the control of the VDC administrator, can create and manage compute, storage and networking capacity.
- **Multiple Zones**. Centralized management of multiple instances of OpenNebula (zones) for scalability, isolation or multiple-site support.
- **Multi-VM Application Management**. Automatic execution of multi-tiered applications with auto-scaling.

**AN INTRODUCTION TO** 

#### OpenNebula By Saeed Amiri 23 May 2017 Slide **4** of **26**

### Commitment

#### Simplicity

You do not need an army of administrators to build and maintain your cloud

#### Openness

one

You will run production-ready software that is fully open-source without proprietary extensions that lock you in

**Scalability** 

Can easily grow the size of each zone and the number of zones.

#### Flexibility

You can easily build a cloud to fit into your data center and policies

AN INTRODUCTION TO OpenNebula

By Saeed Amiri 23 May 2017 Slide 5 of 26

#### Sponsors

Organizations who have funded the project.

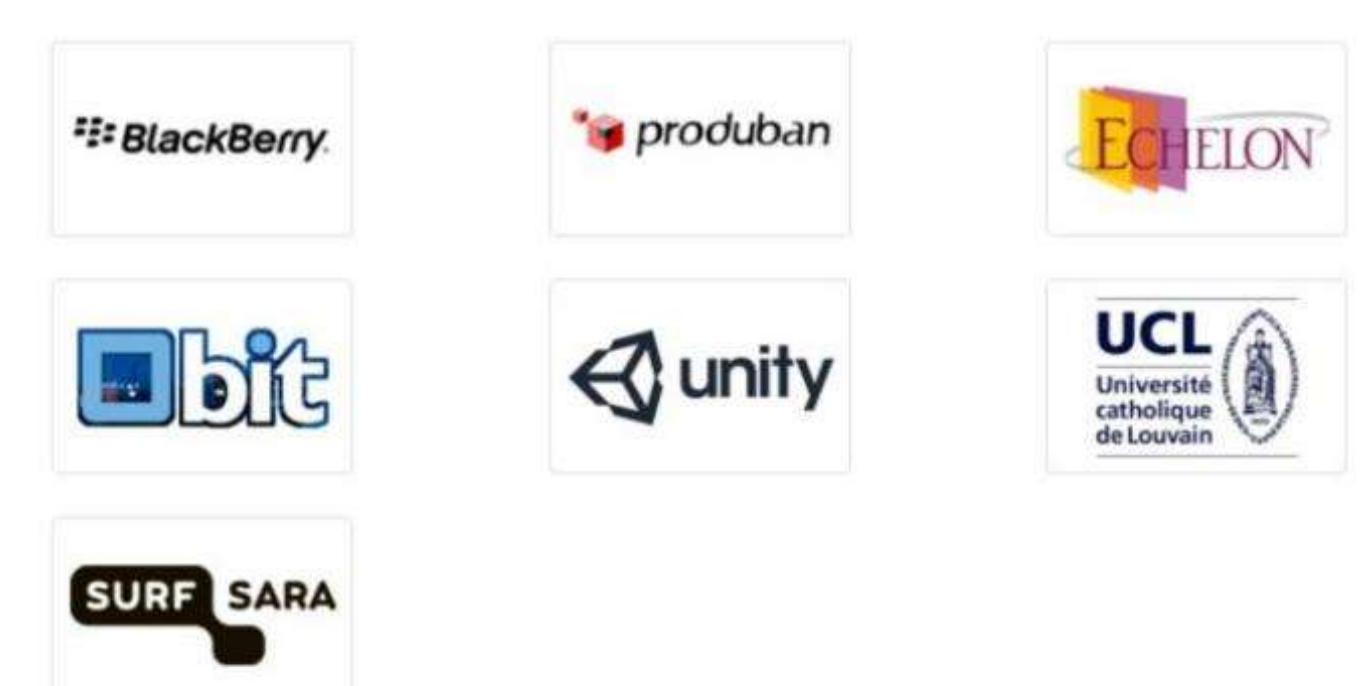

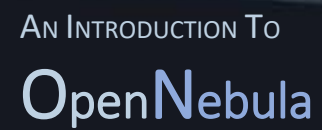

By Saeed Amiri 23 May 2017 Slide 6 of 26

#### History

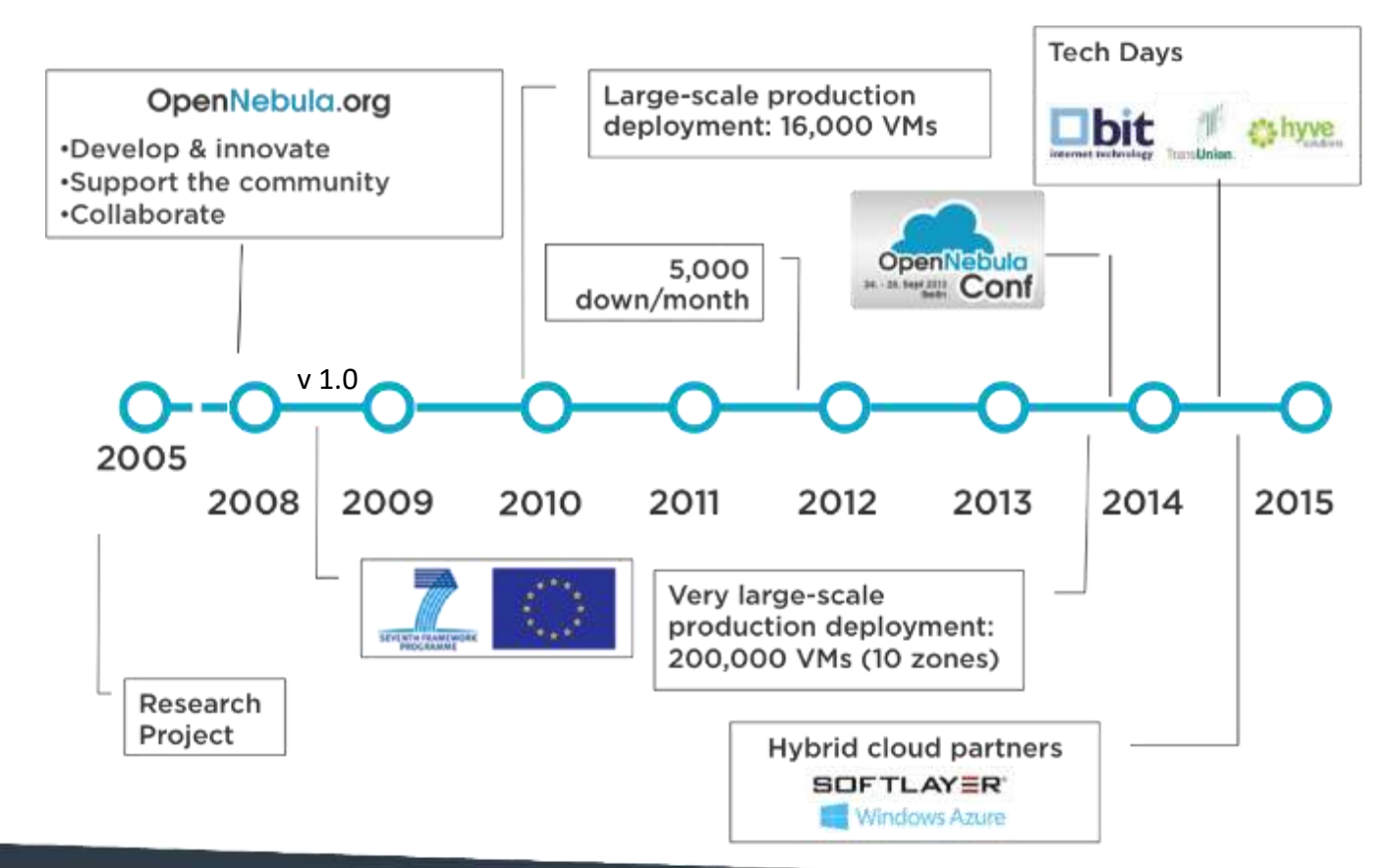

AN INTRODUCTION TO OpenNebula

By Saeed Amiri 23 May 2017 Slide 7 of 26

#### **History**

## **JUNE 19-20, 2017** FIFTH OPENNEBULA CONFERENCE **IN BOSTON**

#### **OpenNebula Community Conferences**

OpenNebula Conferences are education events that serve as a meeting point of cloud users, developers, administrators, integrators and researchers, featuring talks with experiences and use cases.

Previous speakers include:

Santander Bank, CentOS, European Space Agency, Akamai, FermiLab, Puppet, Red Hat, BlackBerry, Telefonica, Akamai, Runtastic, Unity, Citrix…

**AN INTRODUCTION TO** 

OpenNebula By Saeed Amiri 23 May 2017 Slide **8** of **26**

#### private, public and hybrid clouds

#### **Public**

- public over the Internet • Simple web interface
- •Raw *Infrastructure* Resources
- Pay-as-you-go (On-demand)
- Elastic & *"infinite"* Capacity

#### **Private**

"Public Cloud behind firewall"

- used in the datacenter or cluster.
- Simplify internal operations
- Higher utilization & operational savings
- Security concerns.

**Hybrid**

Supplement the capacity of the Private Cloud

maintained by both internal and external providers

AN INTRODUCTION TO

**OpenNebula** By Saeed Amiri 23 May 2017 Slide **9** of **26**

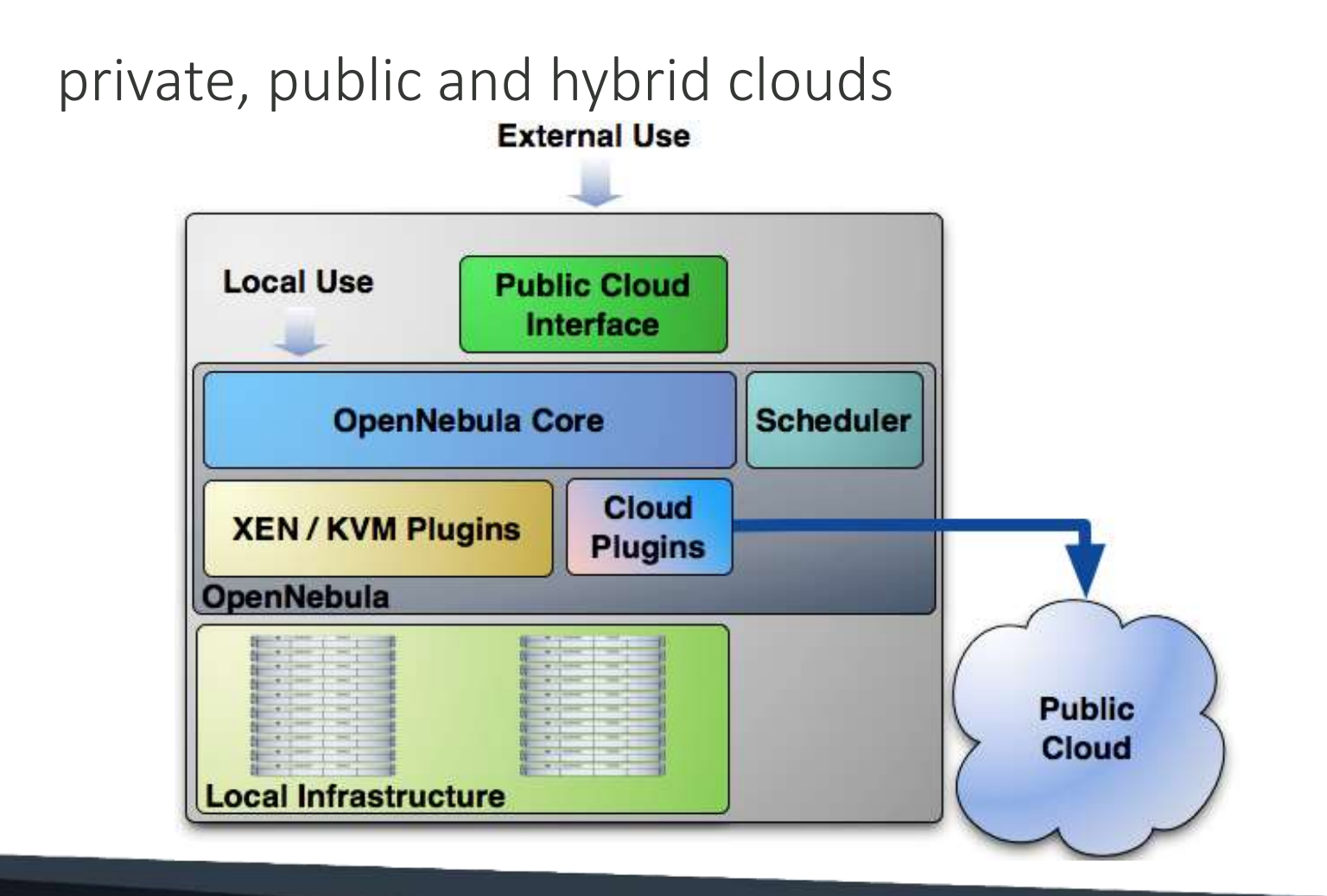

AN INTRODUCTION TO OpenNebula

By Saeed Amiri 23 May 2017 Slide 10 of 26

## Architecture overview

OpenNebula follows a bottom-up approach.

A cloud architecture is defined by three components:

- $\triangleright$  storage
- $\triangleright$  Networking
- $\triangleright$  virtualization

Therefore, the basic components of an OpenNebula system are:

- Front-end
- hosts
- Datastores
- **Networks**

AN INTRODUCTION TO

#### OpenNebula By Saeed Amiri 23 May 2017 Slide **11** of **26**

## Architecture overview

- Front-end that executes the OpenNebula services.
- Hypervisor-enabled **hosts** that provide the resources needed by the VMs.
- **Datastores** that hold the base images of the VMs.
- Physical **networks** used to support basic services such as interconnection of the storage servers and OpenNebula control operations, and VLANs for the VMs.

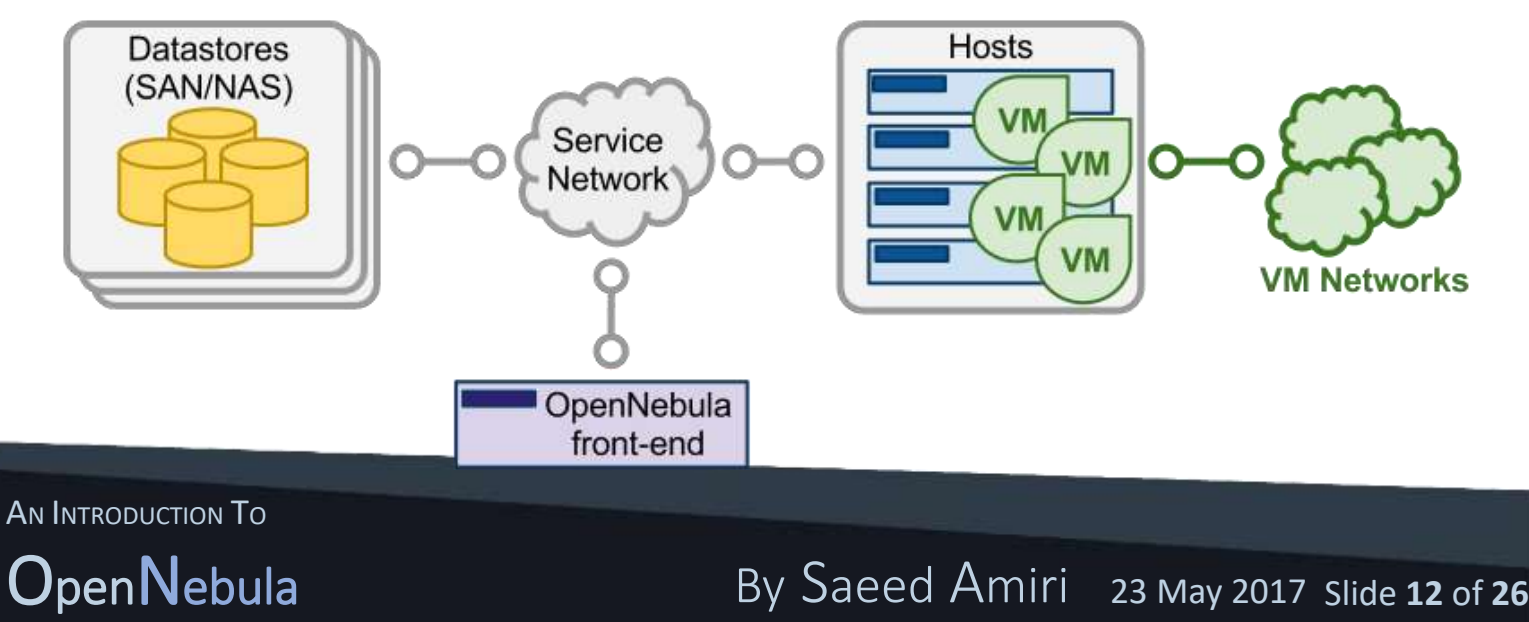

## Front-End

The machine that holds the OpenNebula installation is called the front-end.

This machine needs network connectivity to all the hosts, and possibly access to the storage Datastores

takes less than 150MB.

OpenNebula services include:

- Management daemon (oned) and scheduler (mm sched)
- Web interface server (sunstone-server)
- Advanced components: OneFlow, OneGate, econe, ..

AN INTRODUCTION TO

OpenNebula By Saeed Amiri 23 May 2017 Slide **13** of **26**

## Front-End

There are several certified platforms to act as front-end

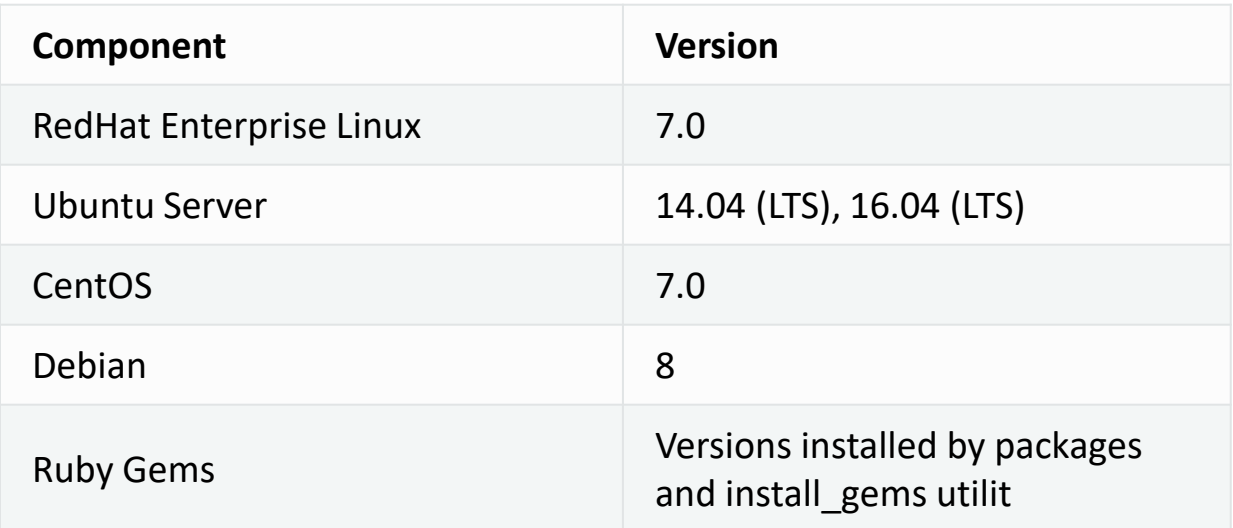

OpenNebula's default database uses SQLite. And in large scale using MySQL.

# AN INTRODUCTION TO

OpenNebula By Saeed Amiri 23 May 2017 Slide **14** of **26**

## Monitoring

The monitoring subsystem gathers information relative to the hosts and the virtual machines, such as the host status, basic performance indicators, as well as VM status and capacity consumption. This information is collected by executing a set of static probes

provided by OpenNebula.

The information is sent according to the following process: (push mechanism) each host periodically sends monitoring data to the front-end which collects it and processes it in a dedicated module.

This model is highly scalable and its limit (in terms of number of VMs monitored per second) is bounded to the performance of the server running *oned* and the database server.

AN INTRODUCTION TO

OpenNebula By Saeed Amiri 23 May 2017 Slide **15** of **26**

## Monitoring

This distributed monitoring use:

*push model* is a style of communication where the request for a given transaction is initiated by the publisher or central server.

A lightweight protocol is one of communication protocols that are characterized by a relatively small overhead in transmitted on top of the functional data

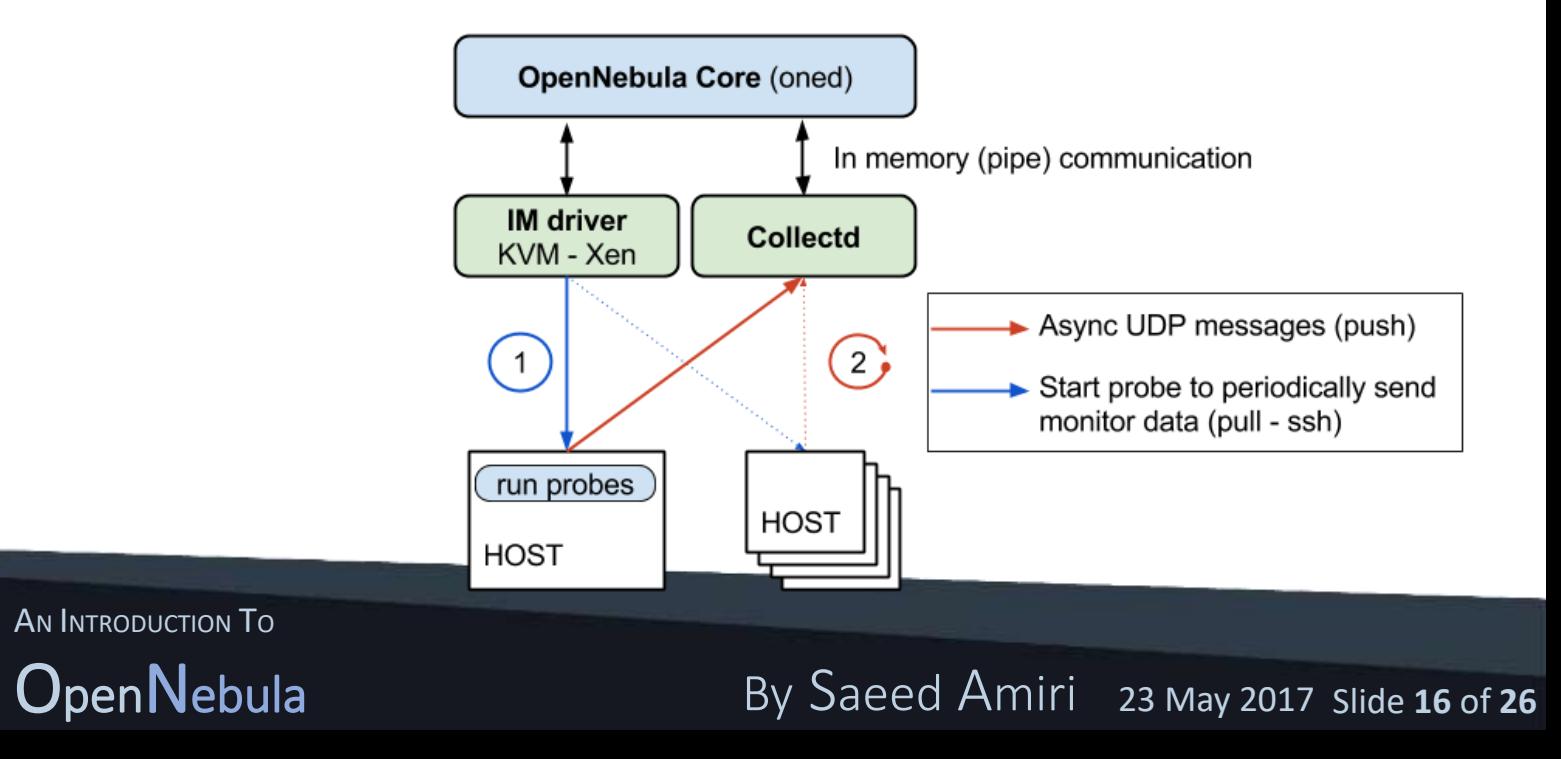

## Virtualization Hosts

The hosts are the physical machines that will run the VMs. also called OpenNebula nodes.

The Virtualization Subsystem is the component in charge of talking with the hypervisor installed in the hosts and taking the actions needed for each step in the VM life-cycle.

OpenNebula natively supports the [KVM](http://docs.opennebula.org/5.2/deployment/open_cloud_host_setup/kvm_driver.html#kvmg) hypervisor

OpenNebula is configured by default to interact with hosts running KVM.

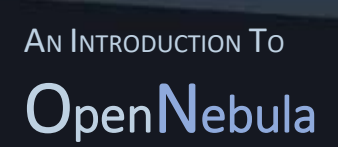

OpenNebula By Saeed Amiri 23 May 2017 Slide **17** of **26**

#### **Storage**

OpenNebula is shipped with 3 different datastore classes:

- System Datastores: to hold images for running VMs.
- Image Datastores: to store the disk images repository. Disk images are moved, or cloned to/from the System Datastore when the VMs are deployed or shutdown.
- File Datastore: a special datastore used to store plain files, not disk images. plain files can be used as kernels, ram-disks or context files.

Each datastore has to be accessible through the front-end using any suitable technology *NAS*, *SAN* or *direct attached* storage. (In Next Slide)

AN INTRODUCTION TO

OpenNebula By Saeed Amiri 23 May 2017 Slide **18** of **26**

## Storage

- Storage-Area Network (SAN) is a specialized, high-speed network that provides block-level and presents shared pools of storage.
- Network-attached storage (NAS) is a file-level computer data storage server that connected to a network and providing data access.

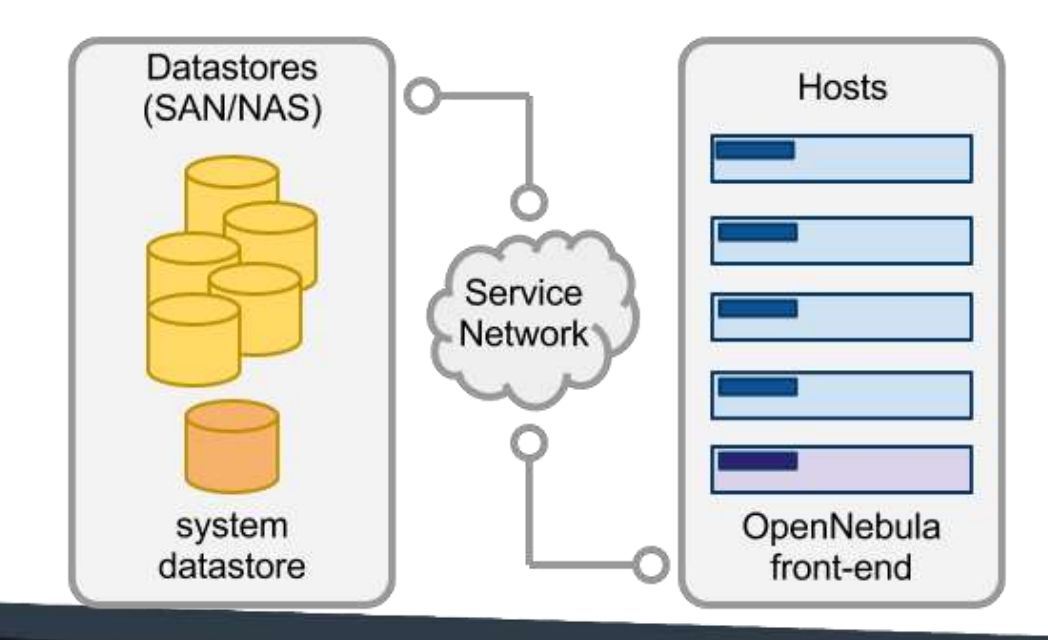

AN INTRODUCTION TO

#### OpenNebula By Saeed Amiri 23 May 2017 Slide **19** of **26**

## Networking

At least two different physical networks are needed:

#### **Service Network:**

used by the OpenNebula front-end daemons to access the hosts in order to manage and monitor the hypervisors, and move image files. It is highly recommended to install a dedicated network for this purpose.

#### **Instance Network:**

offers network connectivity to the VMs across the different hosts. To make an effective use of your VM deployments, you will probably need to make one or more physical networks accessible to them.

AN INTRODUCTION TO

OpenNebula By Saeed Amiri 23 May 2017 Slide **20** of **26**

## Architecture

Integrate with other Components

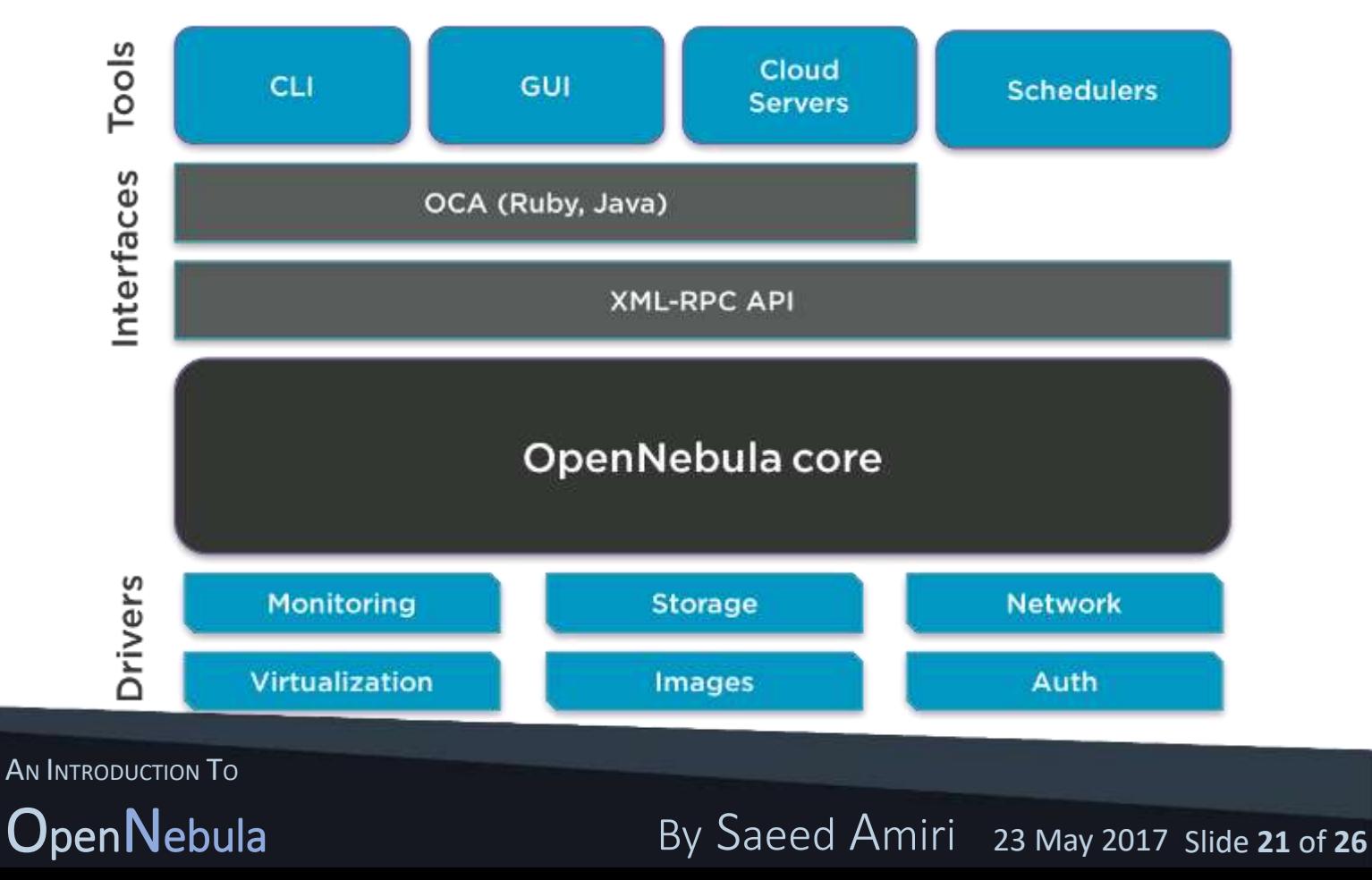

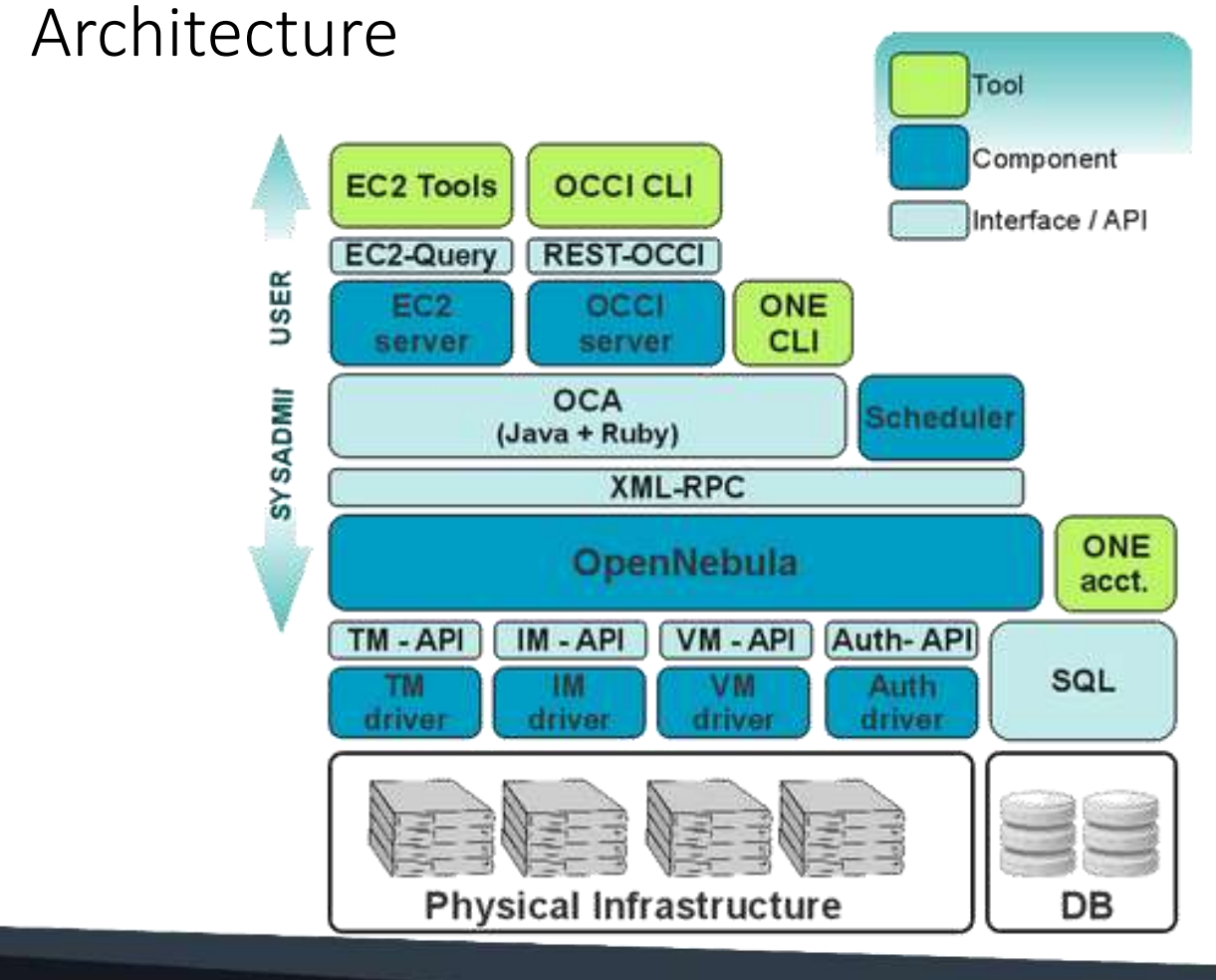

AN INTRODUCTION TO OpenNebula

By Saeed Amiri 23 May 2017 Slide 22 of 26

#### Comparison

#### **Two Different Cloud Models**

- $\triangleright$  Datacenter Virtualization: On one side, there are businesses that understand cloud as an extension of virtualization in the datacenter; hence looking for a vCloud-like infrastructure automation tool to orchestrate and simplify the management of the virtualized resources.
- $\triangleright$  Infrastructure Provision: On the other side, there are businesses that understand cloud as an AWS-like cloud on-premise; hence looking for a provisioning tool to supply virtualized resources ondemand.

AN INTRODUCTION TO

OpenNebula By Saeed Amiri 23 May 2017 Slide **23** of **26**

#### Comparison

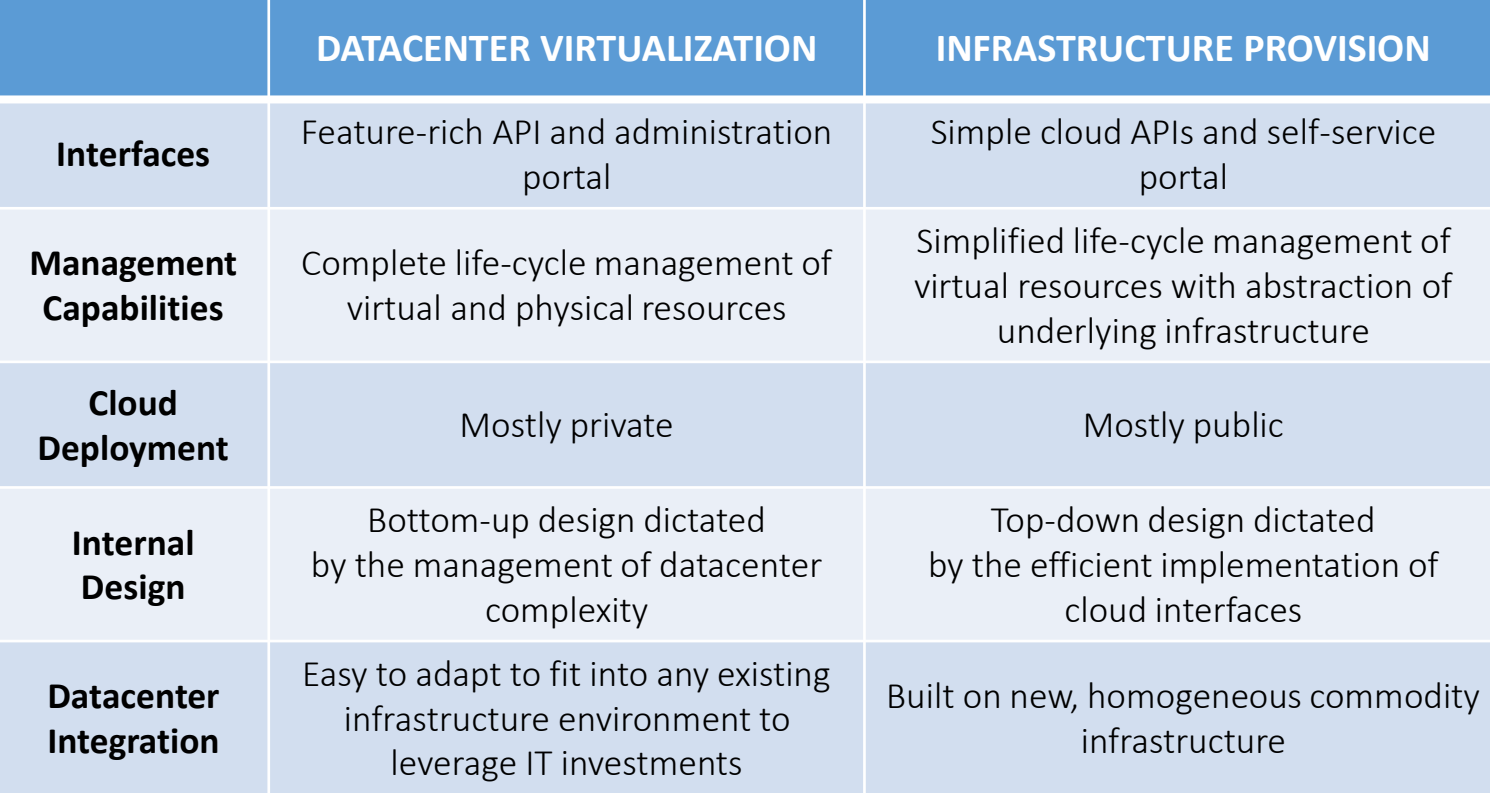

AN INTRODUCTION TO

OpenNebula By Saeed Amiri 23 May 2017 Slide **24** of **26**

#### Comparison

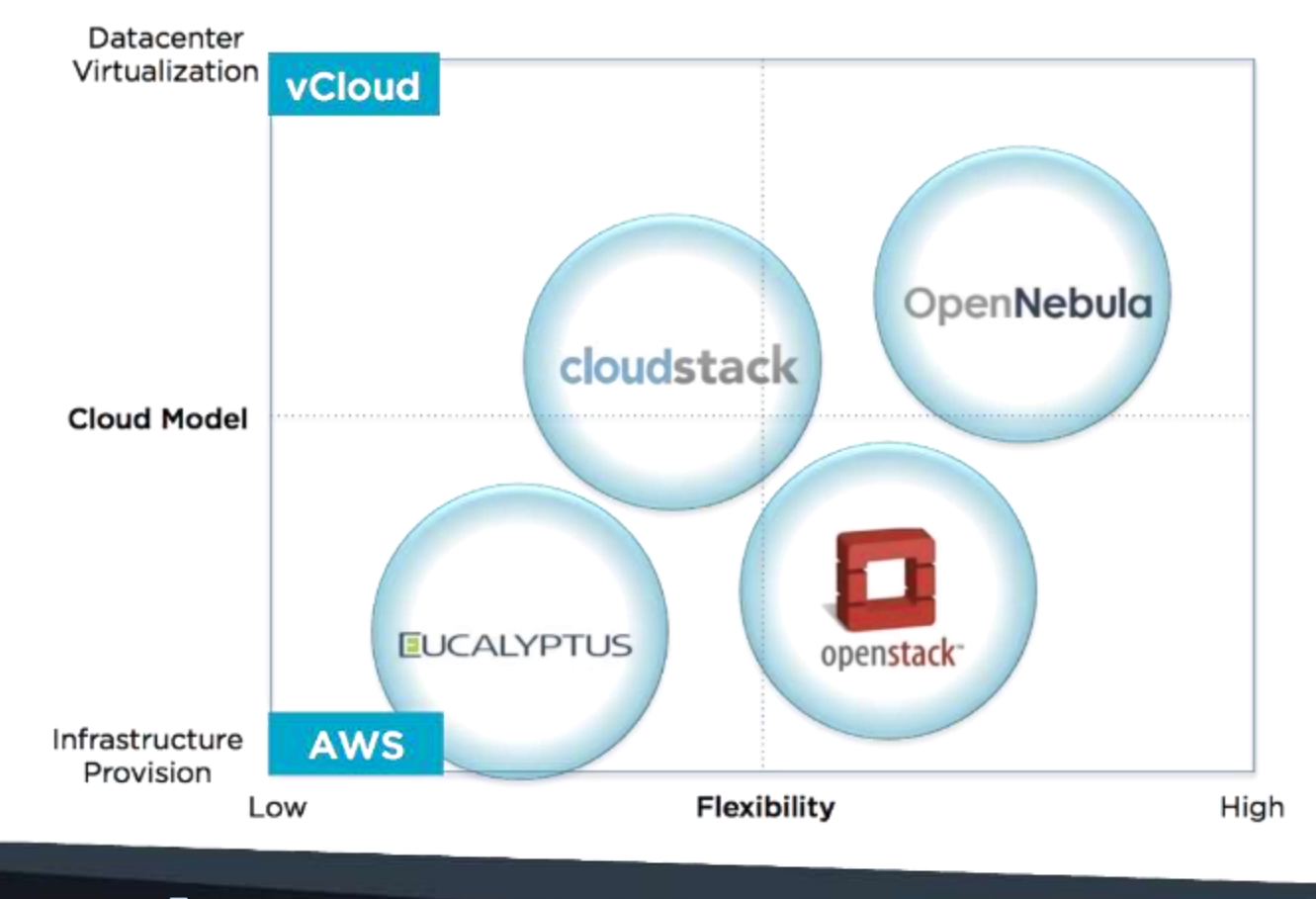

AN INTRODUCTION TO OpenNebula

By Saeed Amiri 23 May 2017 Slide 25 of 26

## Conclusion

#### **Example of using OpenNebula with other cloud platforms:**

- ◆ Some corporations are mixing an Enterprise Cloud with an in-house Cloud Service. They are implementing a cloudbursting architecture where an OpenNebula enterprise cloud bursts to an OpenStack- or Eucalyptus-based cloud when the demand for computing capacity spikes.
- $\triangle$  Other corporations are using components from different projects to build their cloud. The integration capabilities of OpenNebula are allowing its integration with *OpenStack Swift* or *OpenStack Quantum*  for object/block store and networking management respectively in the data center.

AN INTRODUCTION TO

OpenNebula By Saeed Amiri 23 May 2017 Slide **26** of **26**

## **Tanks For Attention**